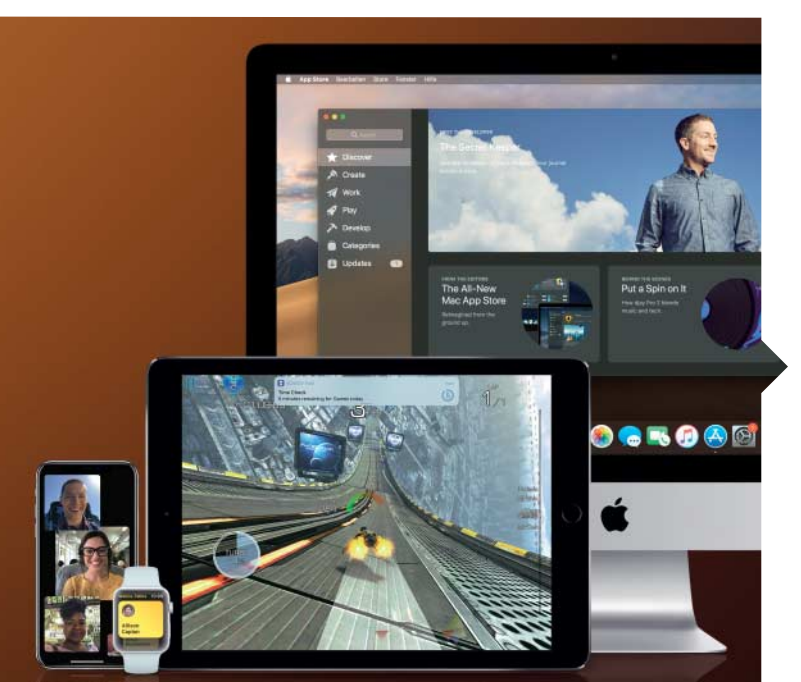

#### Apples neue Systeme

macOS 10.14 kommt mit vielen Neuerungen, zum Beispiel einem Dunkelmodus, einem verbesserten Finder und der Fähigkeit, iOS-Apps auf dem Mac nutzen zu können. iOS 12 haucht alten iPhones und iPads frisches Leben ein und bringt viel mehr Verbesserungen, als Apple bislang gezeigt hat. Auch die Apple Watch und das Apple TV können nach den Betriebssystem-Updates einiges mehr. Freuen Sie sich auf

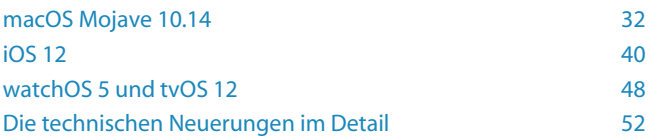

## Hardware-Tests

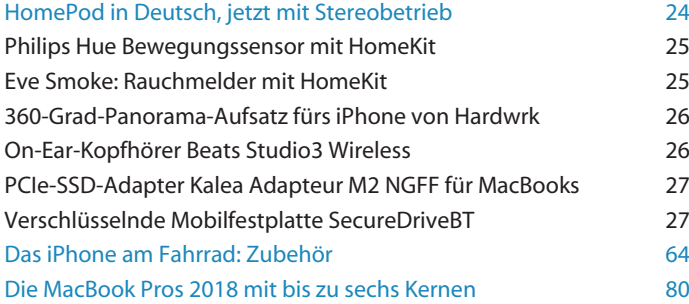

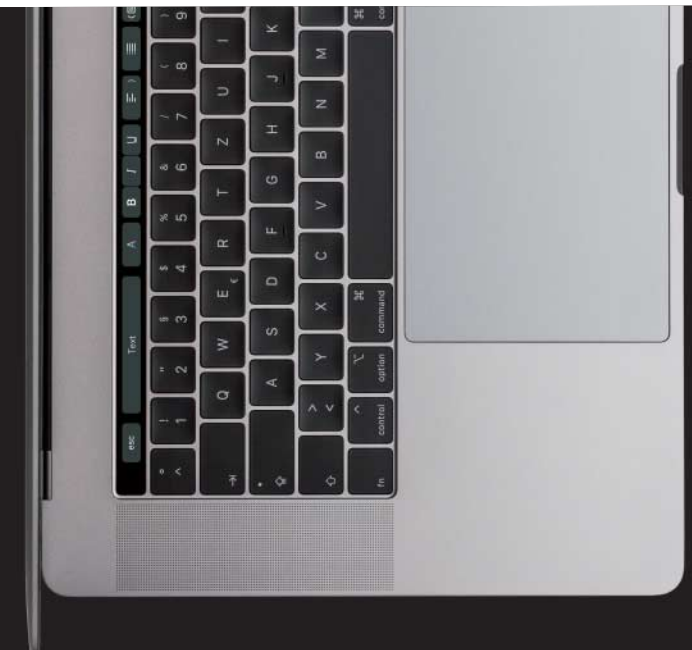

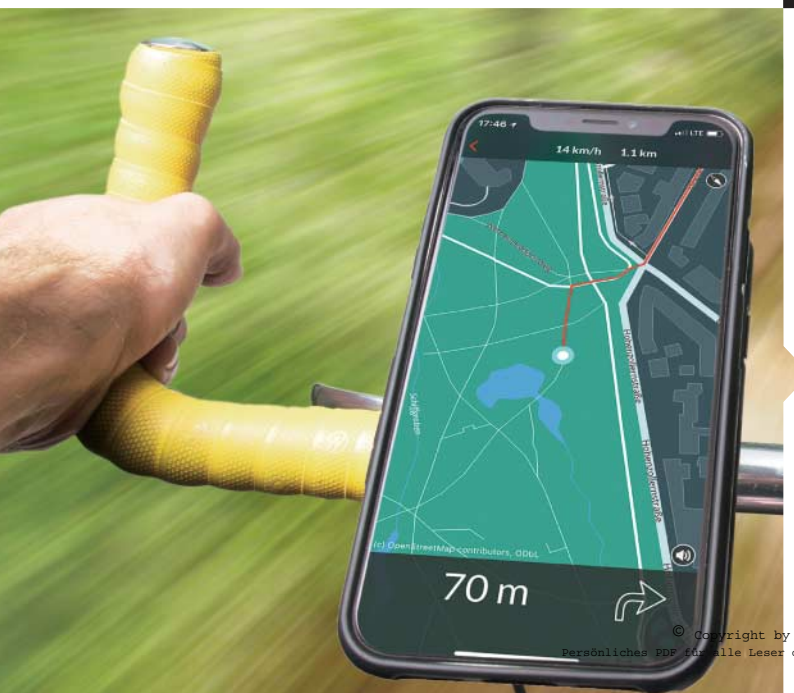

#### Software-Tests

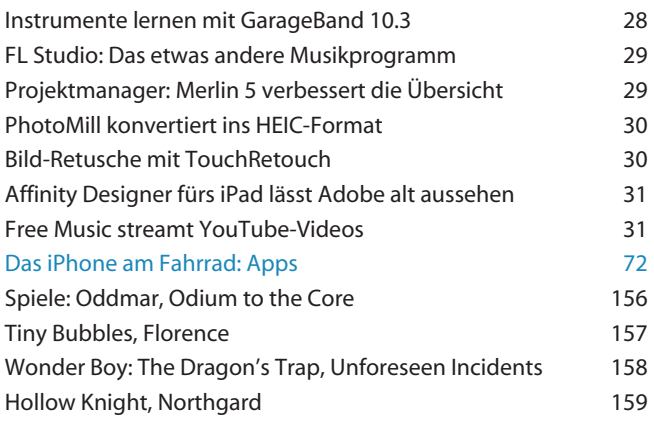

Heise Medien er Mac & i aus 30625 Hann

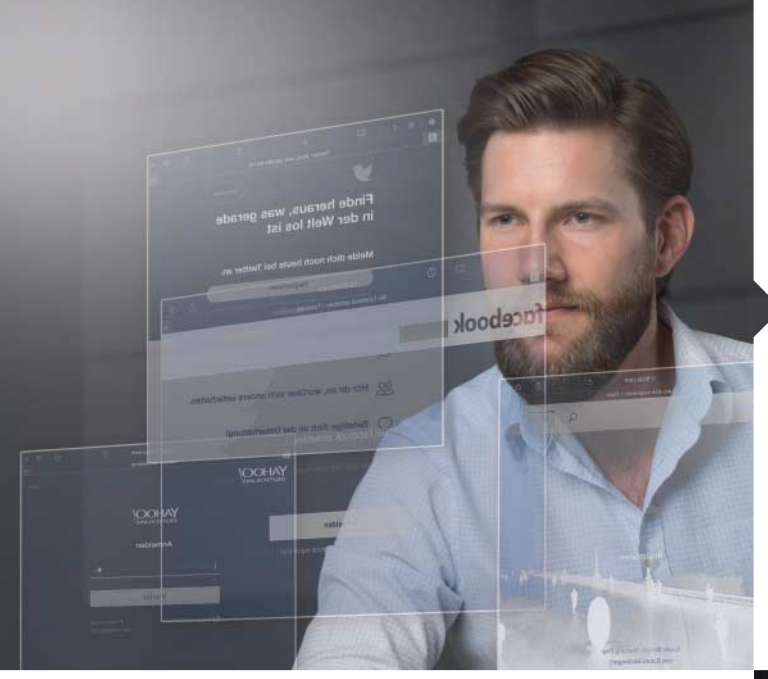

#### DSGVO konkret

Seit Kurzem erlauben Apple, Facebook, Microsoft & Co Anwendern, ihre dort gesammelten Daten herunterzuladen – so wie es die DSGVO vorgibt. Doch wie gut findet man die Funktionen und welche Daten sind tatsächlich gespeichert? Wir haben für Sie die wichtigsten Dienste gecheckt und zeigen Schritt für Schritt, wie Sie vorgehen müssen.

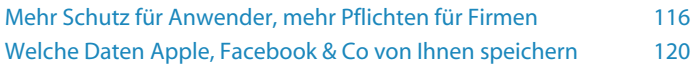

### Praxis

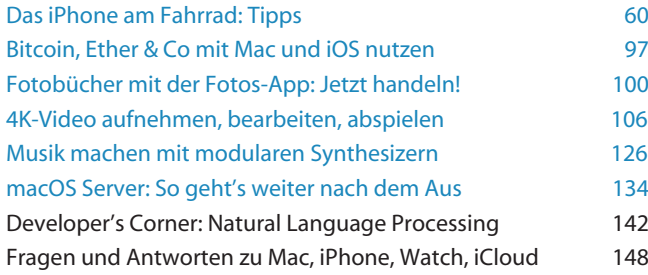

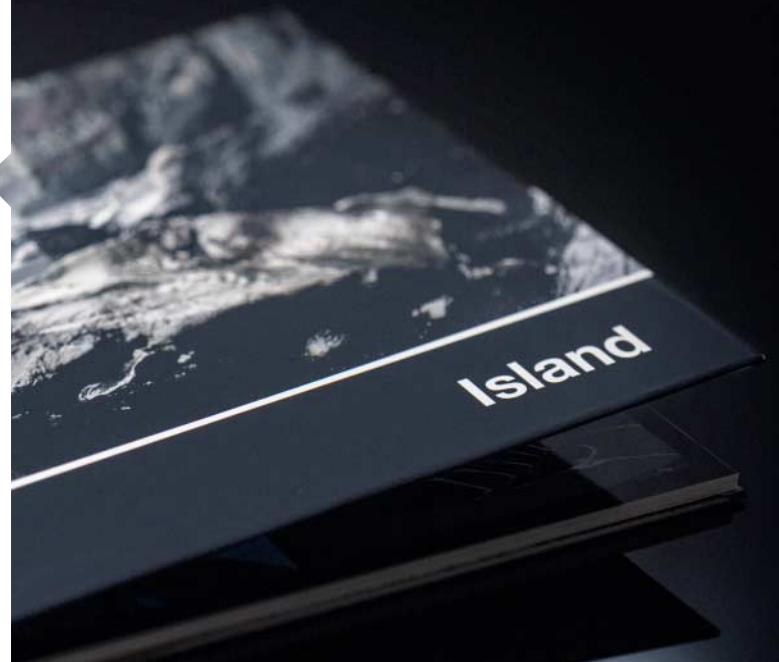

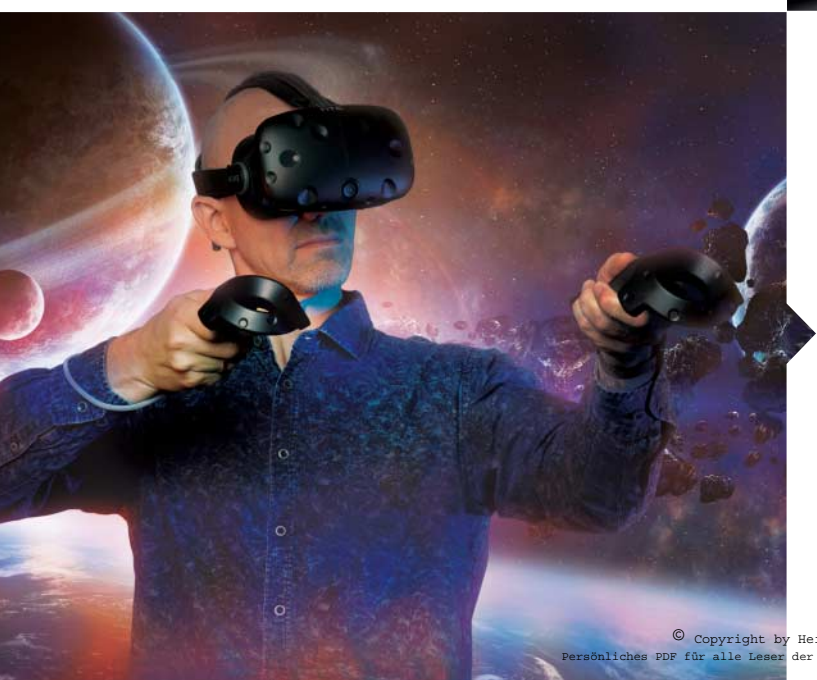

# Magazin

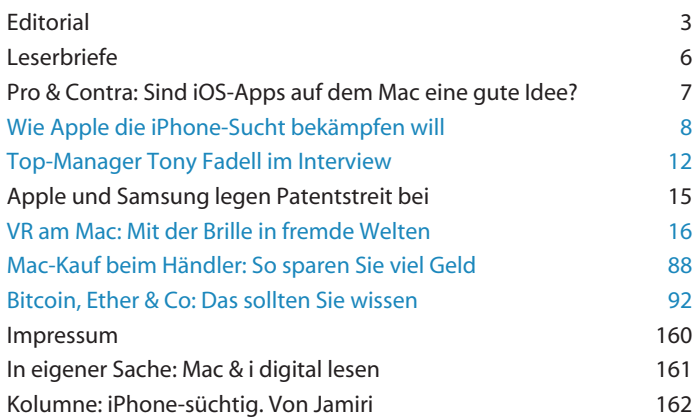

*Themen, die auf dem Titelblatt stehen, sind blau hervorgehoben.*